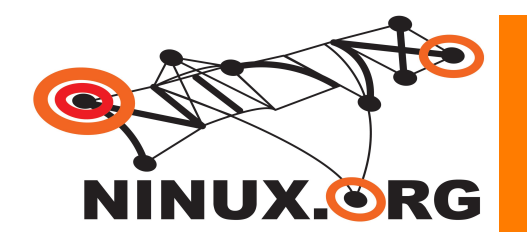

# **Ninux.org**

**Saverio Proto (ZioPRoTo)**

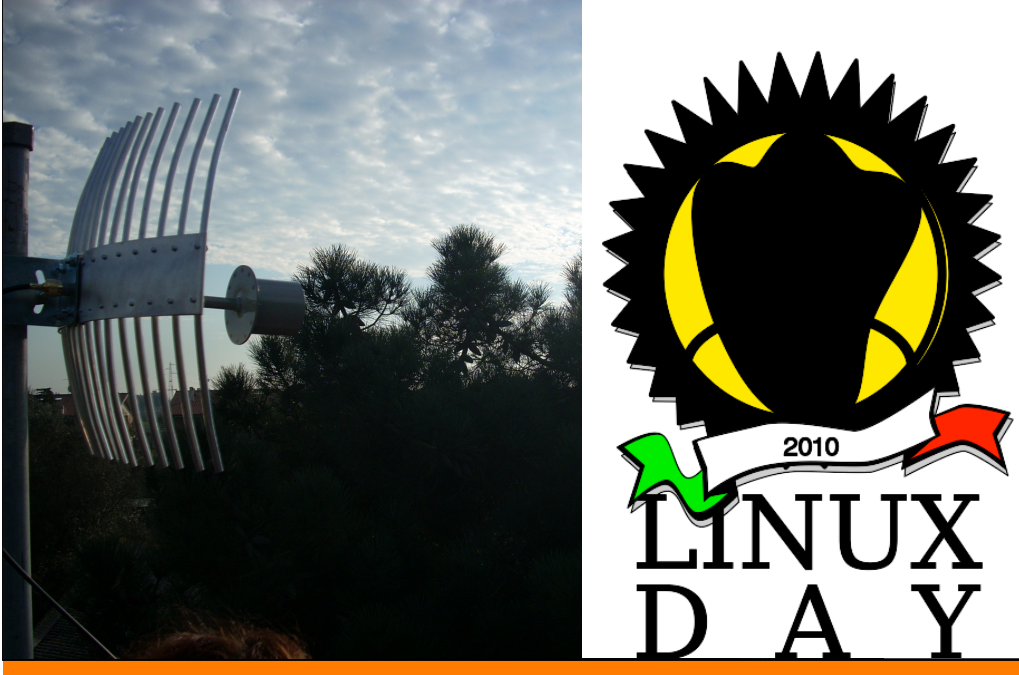

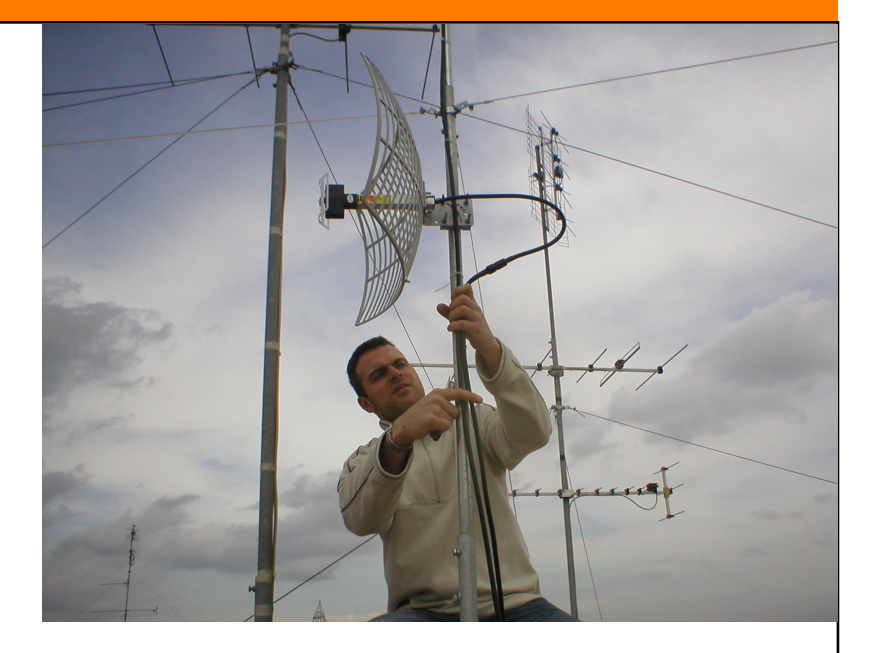

**Linux Day 2010 Firenze**

http://www.ninux.org

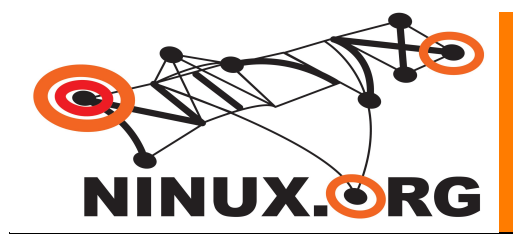

#### Ninux: snapshot

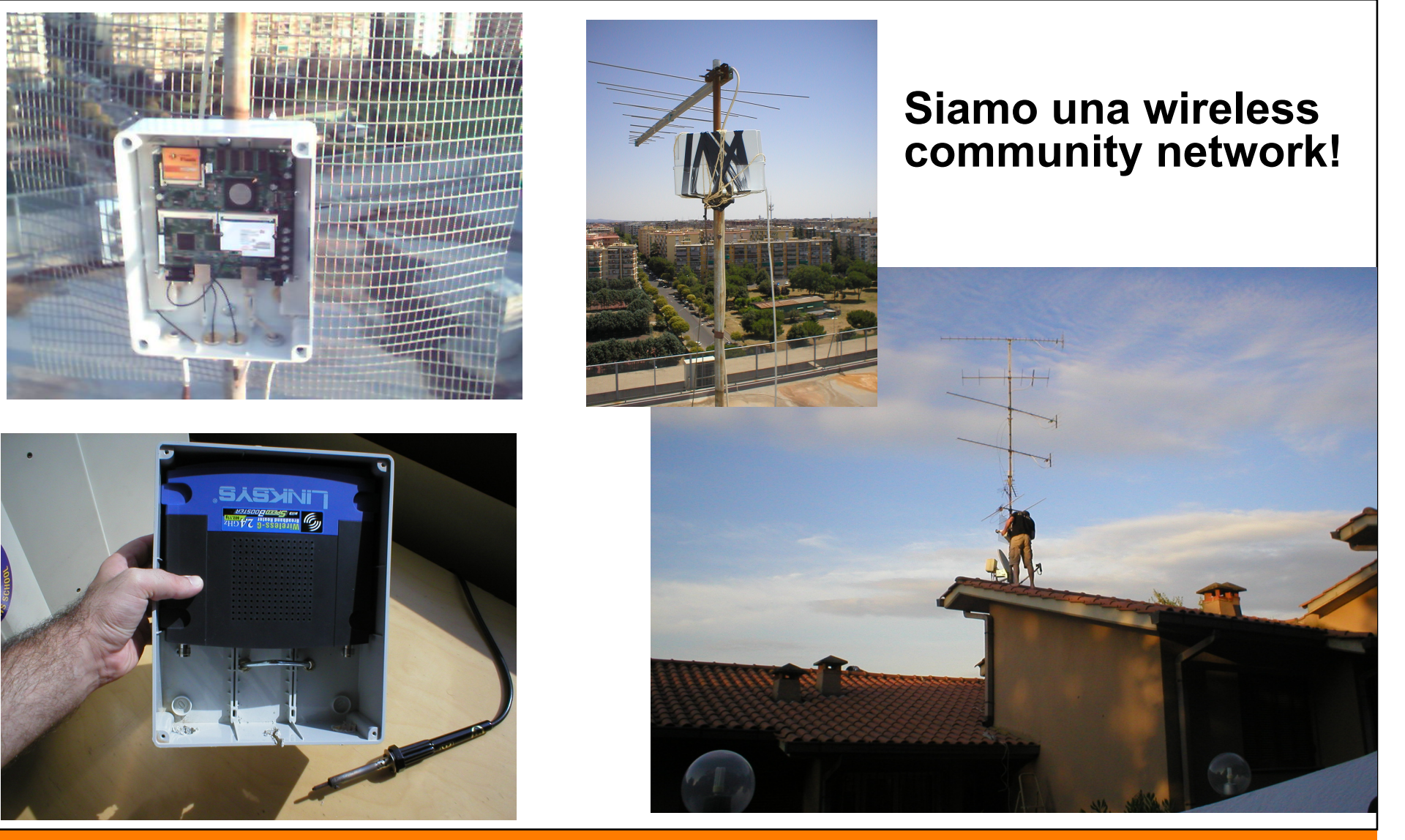

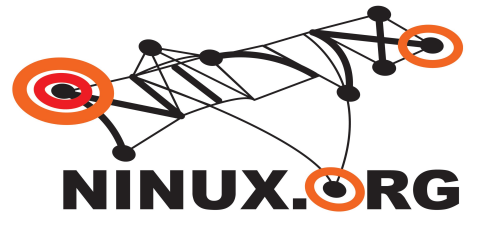

#### ROMA

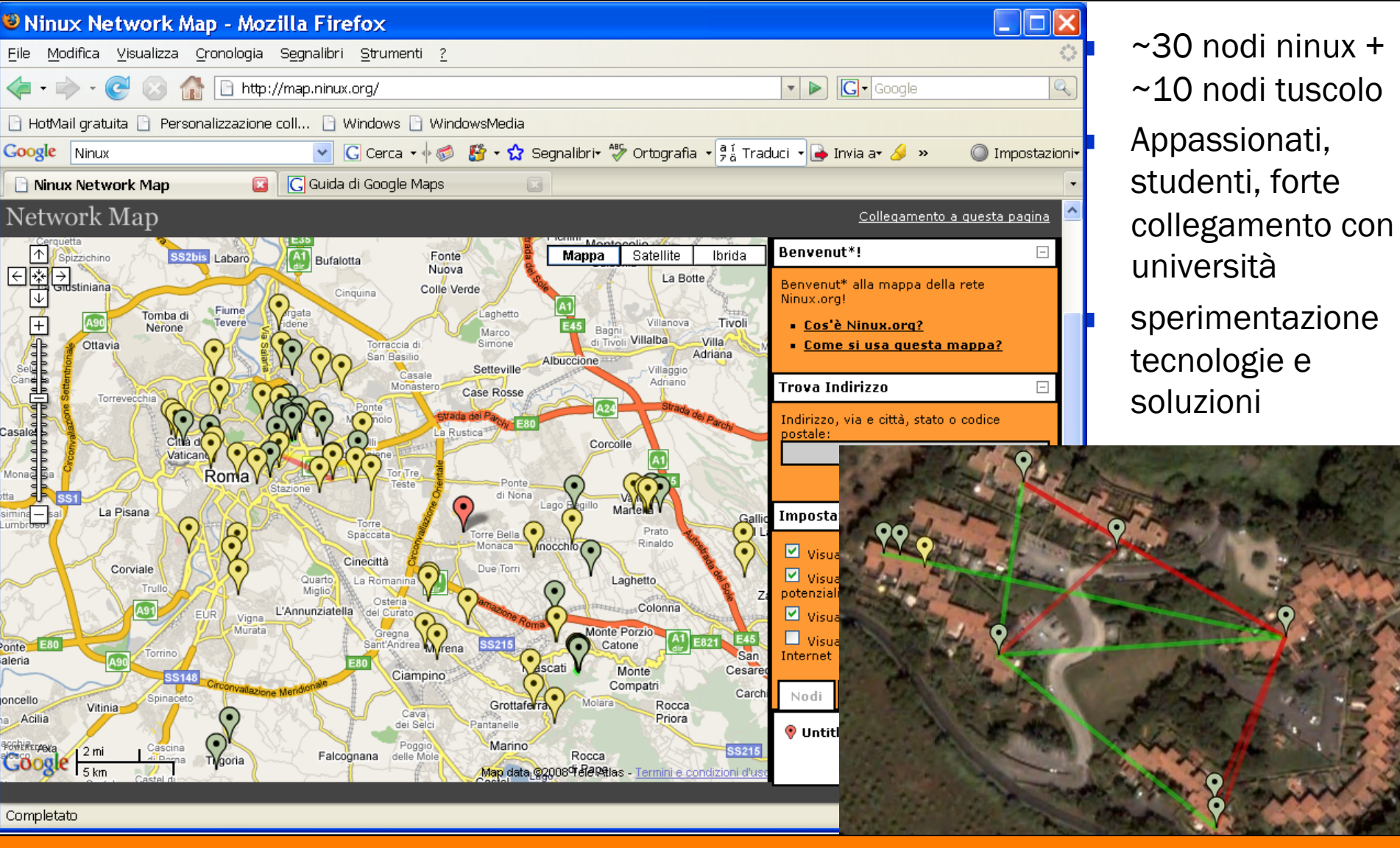

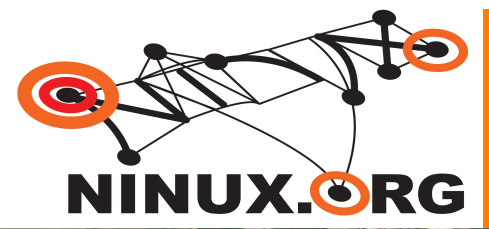

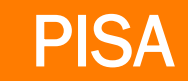

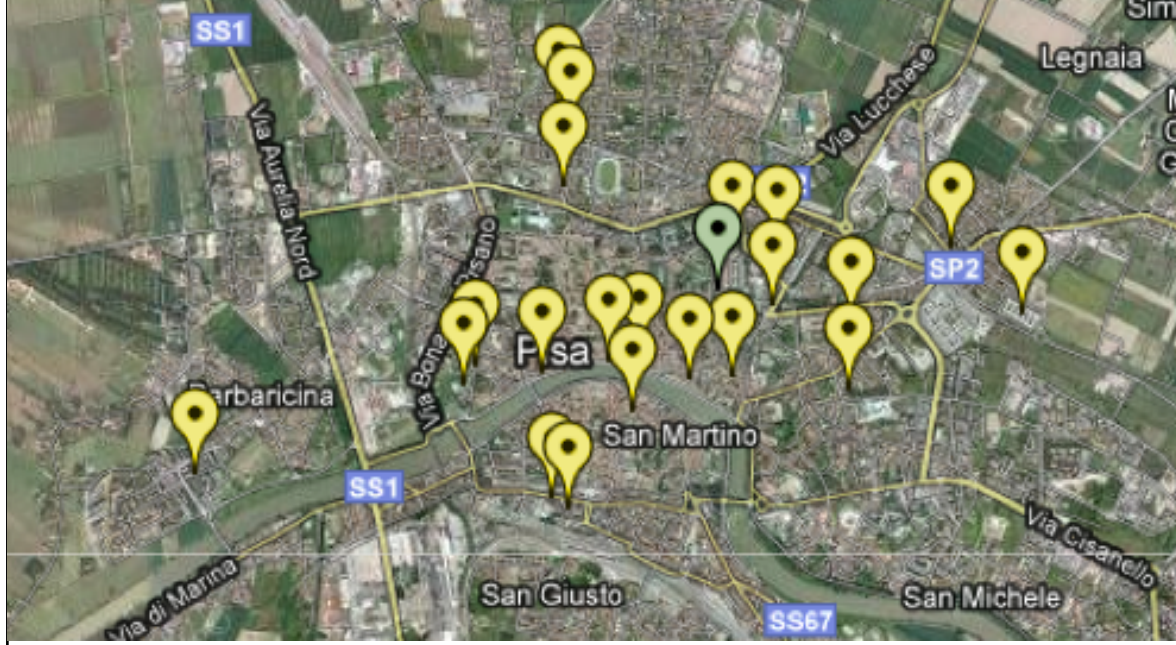

- $\blacksquare$  ~20 nodi ninux
- **Appassionati, collettivi di studenti (Eigenlab)**
- **Firmware autoconfigurante a livello IP sviluppato** insieme a Freifunk e Ninux Roma
- **Indirizzi IPv6 Pubblici**

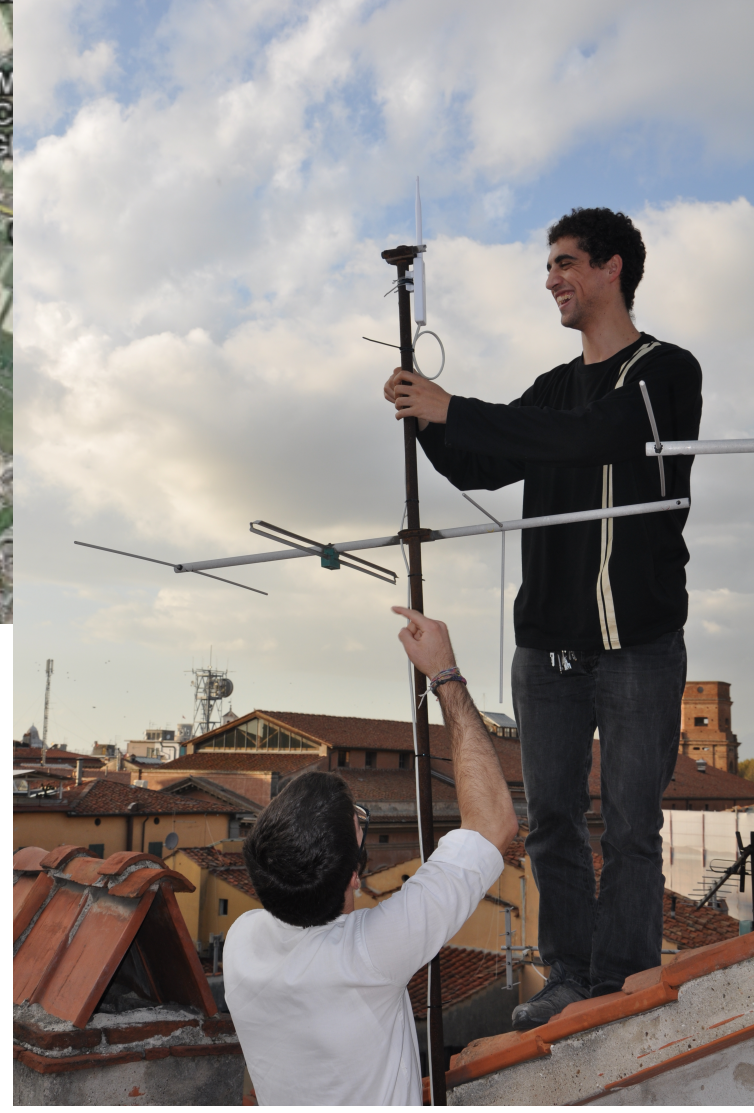

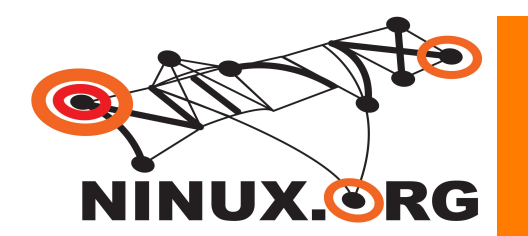

#### Layer 8 - People

- $\blacksquare$  Is not easy to explain to people what is a Wireless **Community** 
	- People are confused about Internet
	- People are confused about Free Software
	- What is Wiki RSS Jabber torrent … ??
	- If you are not selling something there is something wrong with you!
- **Nost people are willing to pay but now willing to learn** 
	- At least at the beginning
	- Not everyone is like this!
	- Cultural problem, not technological

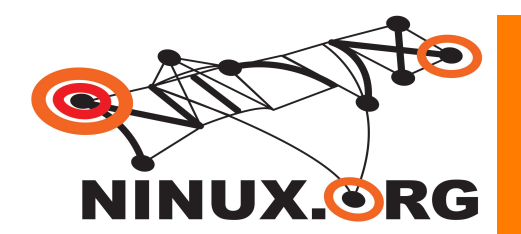

## Layer 3 – IPv6

- RFC 2460 RFC 3513 RFC 4193
	- December 1998 !!
	- RFC 3363 and 3364 for DNS support (AAAA records)
- **More Addresses** 
	- 128 bit IP addresses
- **EXTEDED ENGLIFE STATE IS STATE IS STATE**
- No checksums
- No fragmentation
- **Multicast / Anycast**

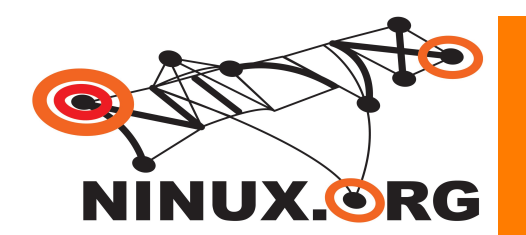

Layer 3 - IPv6 in the Kernel

- Check **/proc/net/if\_inet6**
- **modprobe ipv6**
- **Networking > Networking Options -> the IPv6 Protocol**
- Forget **ifconfig** !
- Use **ip**
- Compile your applications for IPv6

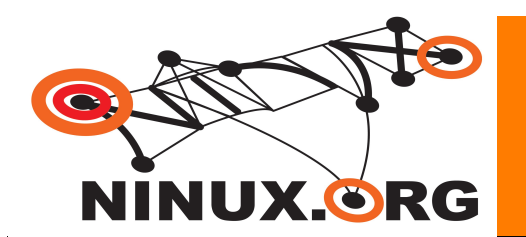

# Layer 3 – IPv6 Address Types

- **Link Local** 
	- Automatic (stateless) IP connectivity on same link
	- fe80::/10
		- **ip addr show**
	- Very good in combination with mDNS (Avahi, Bonjour)
- Site Local
	- Just like the old private IPv4
	- fec0::/10
- Global
	- You can request addresses (many) at a Tunnel Broker
	- 2001::/10
	- 2002:: … mapped to IPv4 addresses (more later)

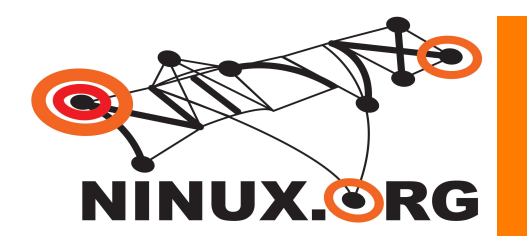

- With Global IP addresses for every one
	- Network Address Traslation (NAT) is not necessary anymore
	- End user routers are faster because they do not mantain a state
		- NAT tables
	- Most application problems are NAT problems
- We can finally use IPSec !
	- Without tunneling over UDP
	- With better security and performances!

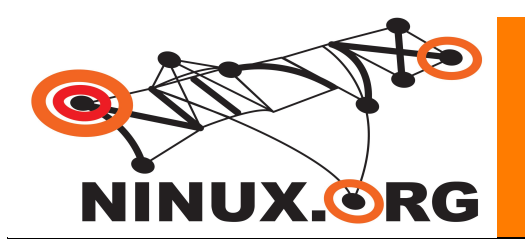

# Layer 3 – IPv6 Address Assignment

- **Manual Configuration** 
	- Usually on routers
- **Statefull Autoconfiguration** 
	- Basically DHCPv6
- **Stateless Autoconfiguration** 
	- Routers Advertise prefix of current attached subnet
	- Hosts are able to set up their IP addresses without communication exchange with other peers
	- There is not 1 node that holds the state of the all network
	- Note that DNS server IP address can be provided with router advertisements, but also anycast shuold do the job

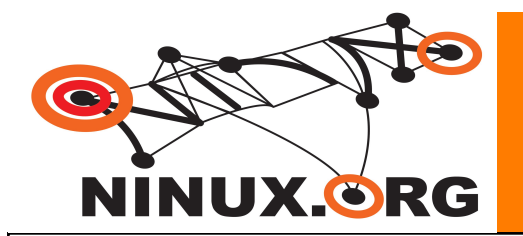

**{** 

**};** 

# Layer 3 – IPv6 Address Assignment

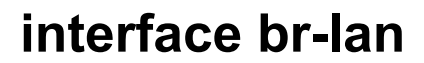

```
AdvSendAdvert on; 
AdvManagedFlag off; 
AdvOtherConfigFlag off; 
prefix 2002:d985:b21a::2/64 
{ 
        AdvOnLink on; 
        AdvAutonomous on; 
        AdvRouterAddr off; 
}; 
RDNSS fe80::500f:8fff:fece:be97 
{ 
};
```
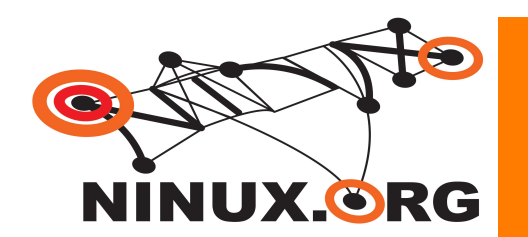

# Layer 3 – IPv6 Packets are simpler

- **No checksum** 
	- Avoid not necessary processing
	- Avoid checksum recalculation when changing options
- **No fragmentation** 
	- VERY big benefit where a state is needed
	- Think of firewalls
		- Need to wait for all fragments before forwarding adding latency
	- Not all fragment are expected to flight on the same path

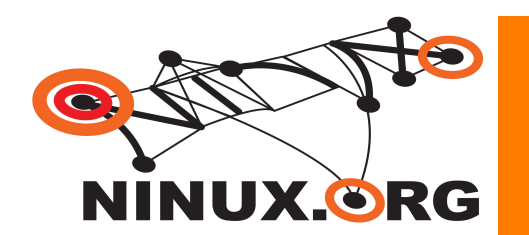

#### 6to4

- Let's you speak IPv6 wheneven you have a public IPv4
- It is \_NOT\_ a way to make a IPv4 only host speak with a IPv6 only host
- 2002:IPv4:IPv4:/48
- Route towards IPv6 Backbone with anycast address 192.88.99.1
- Route backwards to IPv4 host wth original IPv4 address
- $\blacksquare$  6in4
	- It is simply a tunneling
- This is your sitO interface on Linux
	- Needs tun/tap drivers support in the Kernel

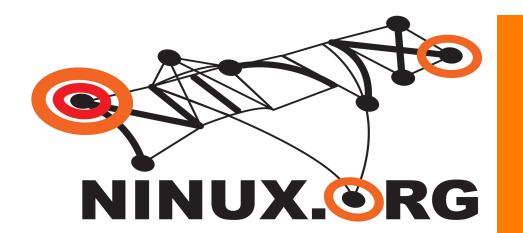

- Gto4
	- Gentoo
	- /etc/conf.d/net

```
link_sit0="eth0" 
config_sit0=( "ip6to4" ) 
depend_sit0() { 
     need net.eth0 
 } 
mtu_sit0="1280"
```
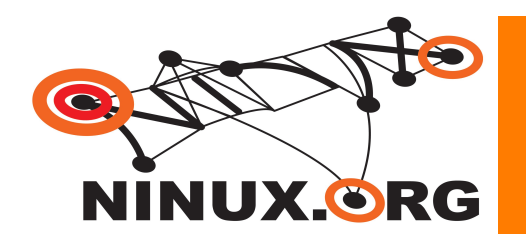

Gto4

– Debian

**ipv6calc --quiet --action conv6to4 192.0.2.3 2002:c000:203::** 

**auto tun6to4 iface tun6to4 inet6 v4tunnel address 2002:c000:0203::1 netmask 16 gateway ::192.88.99.1 endpoint any local 192.0.2.3 #fits address**

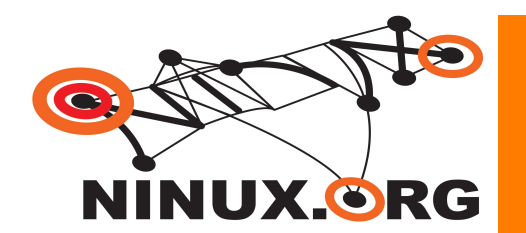

■ 6to4

– By hand

**Tnlifname = sit0 \$localip4 = 80.80.80.80** 

 **ip tunnel add \$tnlifname mode sit remote any local \$localip4 ttl 255 ifconfig \$tnlifname up ip addr add \$localip6 dev \$tnlifname ip route add ::/0 via ::\${remoteip4} dev \$tnlifname ip route add 2000::/3 via ::\${remoteip4} dev \$tnlifname ip -6 addr add \$prefix dev \$LAN** 

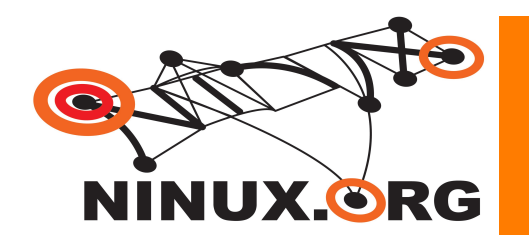

# **IFV6 only host to IPv4 world**

- Special DNS resolver
	- If the AAAA record does not exist provide a special A record with a site local prefix and the original IPv4
- Special Gateway dual stack that keeps state of connections
	- Smart Gateway intercepts the site local prefix and threats packets in a NAT fashion

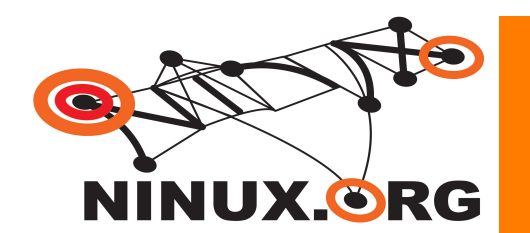

# ■ A real story of IPv6 to IPv4 with proxy

- Transmission bittorrent
	- IPv6 support for bittorrent protocol
	- The web interface supports IPv4 only
- Apache2
	- Supports both IPv6 and IPv4
	- Using mod\_proxy you can proxy to a IPv4 only web server

**ProxyPass /foo http://foo.example.com/bar** 

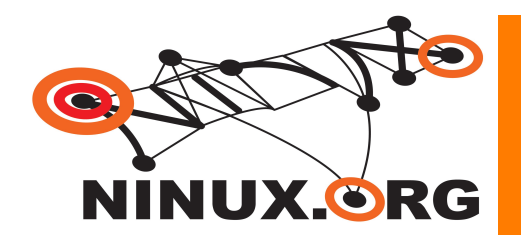

#### Domande ?

■ www.ninux.org

## Domande?

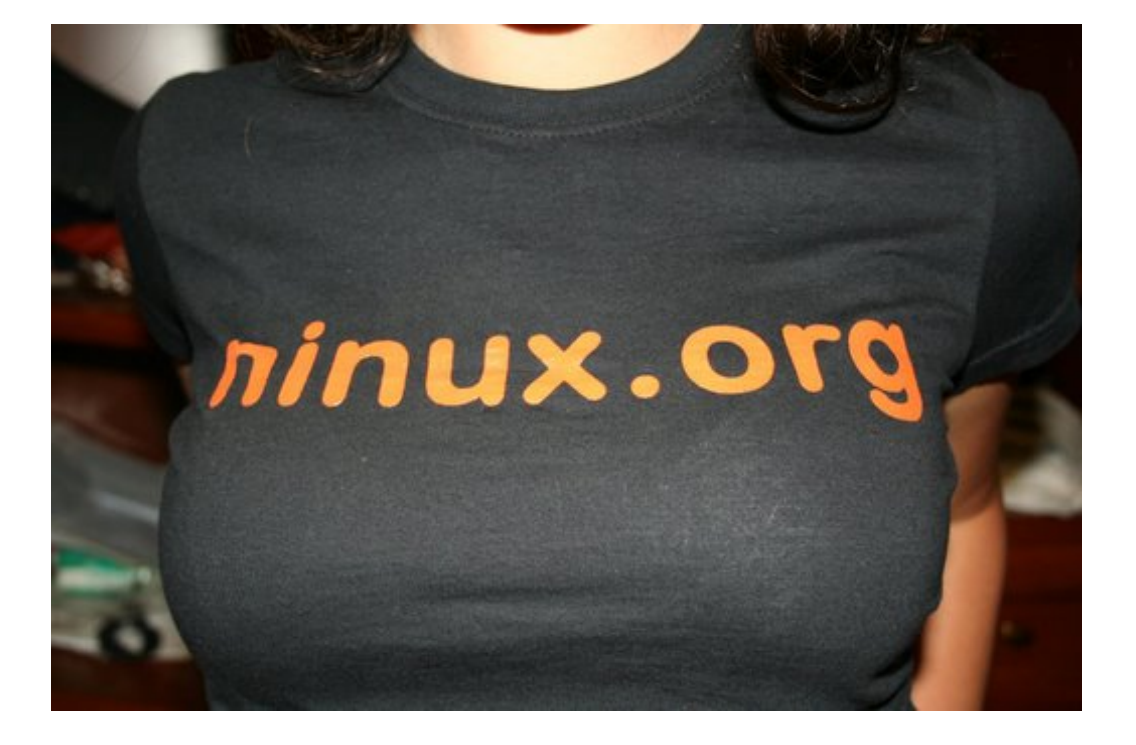